# DoLR - IIT Bombay

Collaboration summary

14 February 2023

## Why should IIT Bombay help DoLR?

- Land disputes amount to 66% of civil court cases in India
	- [according to NITI Ayog, in Land Titling Act '20](https://niti.gov.in/sites/default/files/2022-12/ModelConclusiveLandTitlingAct.pdf)
- Highly relevant and equally hard problem
- Maharashtra land records appear in 4-5 different forms
	- Tippans (Marathwada)
	- Bandobast (Vidarbh)
	- Konkan region has its own format
- Digitization and geo-reference of existing maps is not enough
	- Where on Earth is my land parcel?
	- Is it precise as per my entitlement (RoR)?

## Why should IIT Bombay help DoLR?

- How to reconcile land records with story on the ground?
- IIT Bombay offers professional grade expertise in GIS, computer science, remote sensing, and validation based on rigorous field work

Tippan area: 7.09ha Survey number area: 7.45ha ROR area (gat 126): 7.70ha

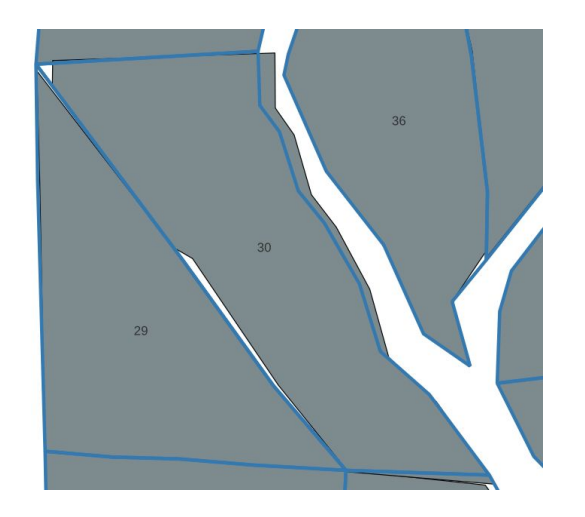

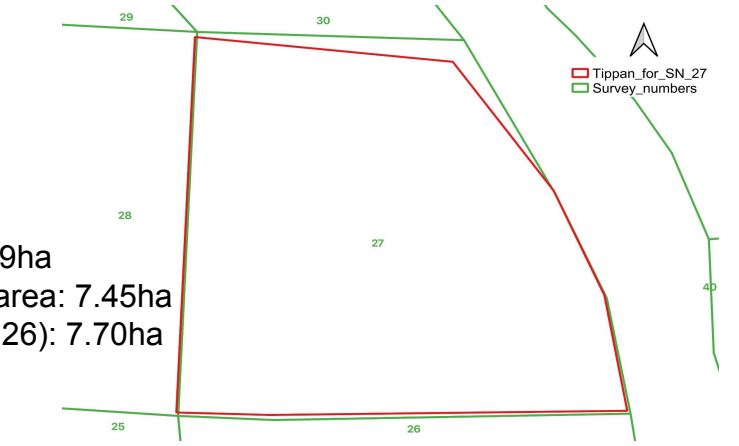

## DoLR state of the art

- Digitization of village maps
- Digitization / solving of tippans into non-georeferenced shapefiles
- Significant manual drudgery
	- High-res satellite / drone raster image to vector possession boundary
	- Paper based village map to geo-referenced survey number vector map
	- Comparison of tippan and possession boundary with visual inspection
- Eyeball based validation not sound, not repeatable

#### **Current Strategy: work with individual parcels**

- Construct possession boundaries
- Match them with tippans / bandobast and give them "star" ranking

## Ongoing work with Maharashtra DoLR (pro-bono)

- Data received from DoLR
	- Two villages with geo-referenced survey number map and solved tippans
	- Four villages with MRSAC cadastres and solved tippans
- IIT Bombay automation
	- Tippan mosaic generation using survey number map
	- Automatic rectification of survey number map
	- Automatic generation of possession boundaries based on Google Anthrokrishi

## Solved tippans  $\rightarrow$  tippan mosaic

- **Input**: solved tippans + geo-referenced survey number map
- **Output**: geo-referenced tippan mosaic + statistics
- [Barhanpur tippan analysis](https://docs.google.com/document/d/1aPuJgN8I3OX97oHQho3-q1XvSy8M6aE5USV7EMU1VuM/) & [analysis of two DoLR villages](https://docs.google.com/document/d/1RHK6a5Opgy2yysdUt8s3gZUsdDpfBJIXbgMz8o7AW7s/)

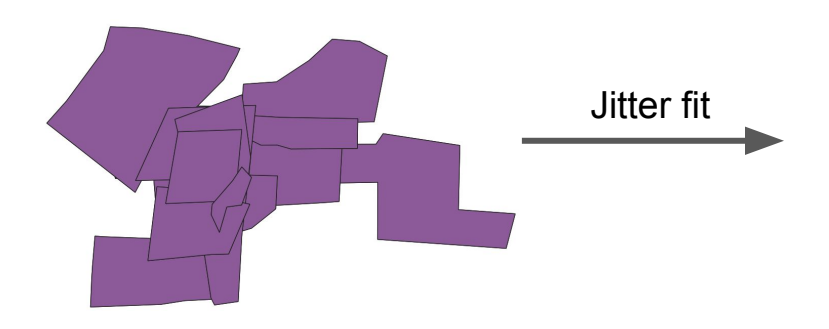

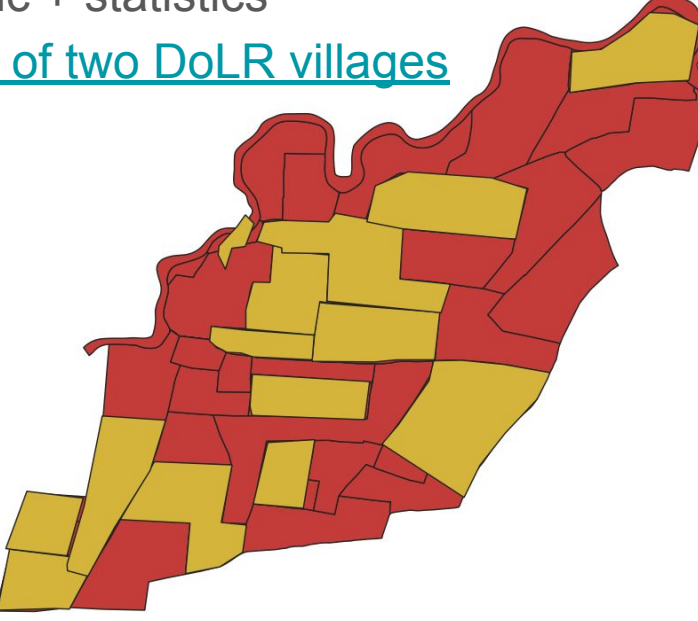

## $MRSAC$  cadastrals  $\rightarrow$  Survey numbers

- [Cadastral simplification](https://docs.google.com/presentation/d/1K3-6VWyrQF2QHdwR7UyPvCCLA6sW63JuimP3iiRhulc) to compensate unavailability of geo-referenced survey number map
- **Input:** MRSAC cadastrals + incorrectly scaled survey number map
- **Output**: rectified survey number map + jitter fitted tippan mosaic

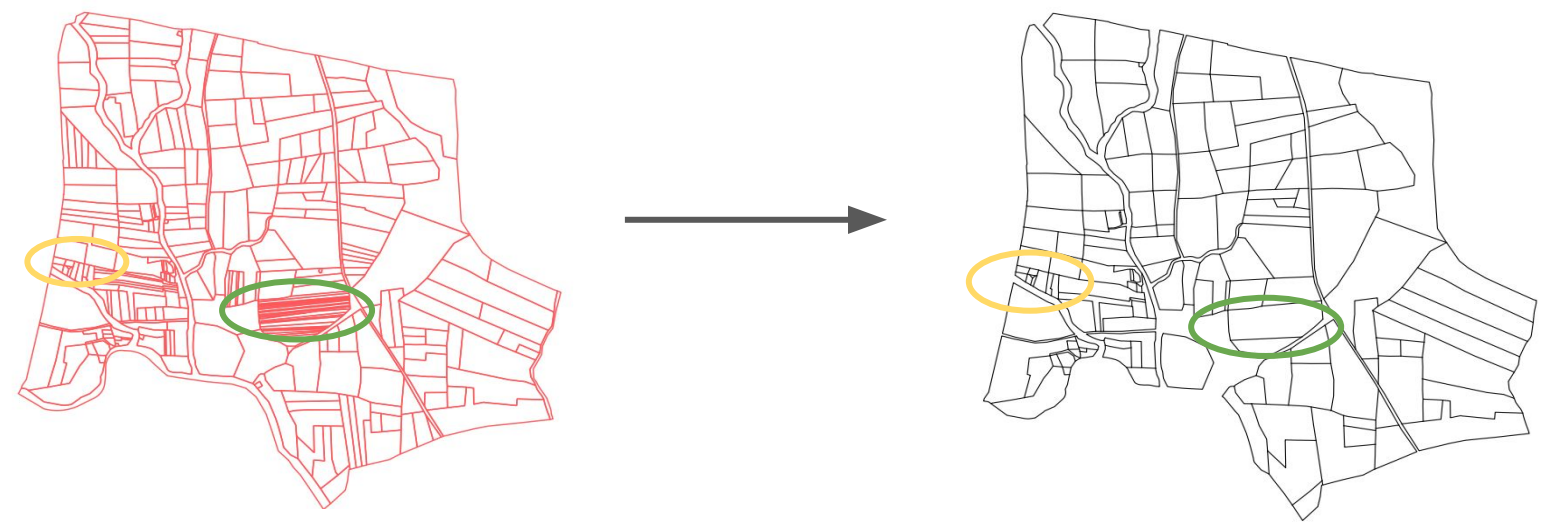

## Google farmplots  $\rightarrow$  possession boundaries

- **Input: farmplots from Google Research project Anthrokrishi**
- **Output**: area partition that matches possession boundaries on ground

Jitter fit

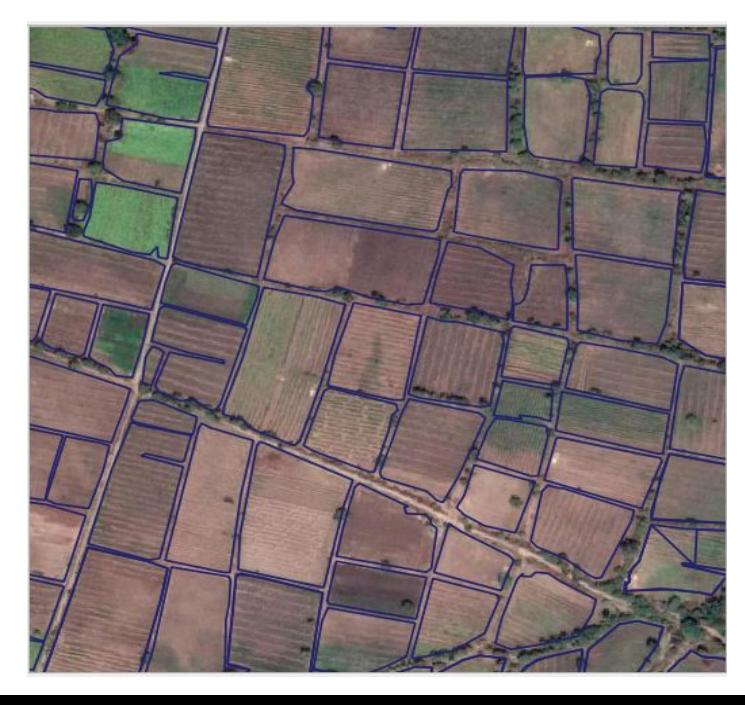

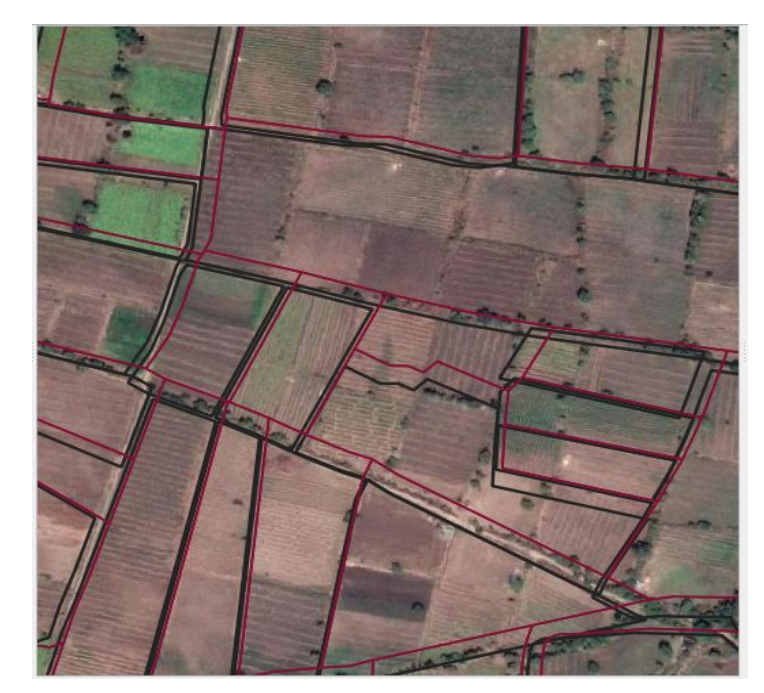

#### Google farmplots  $\rightarrow$  possession boundaries

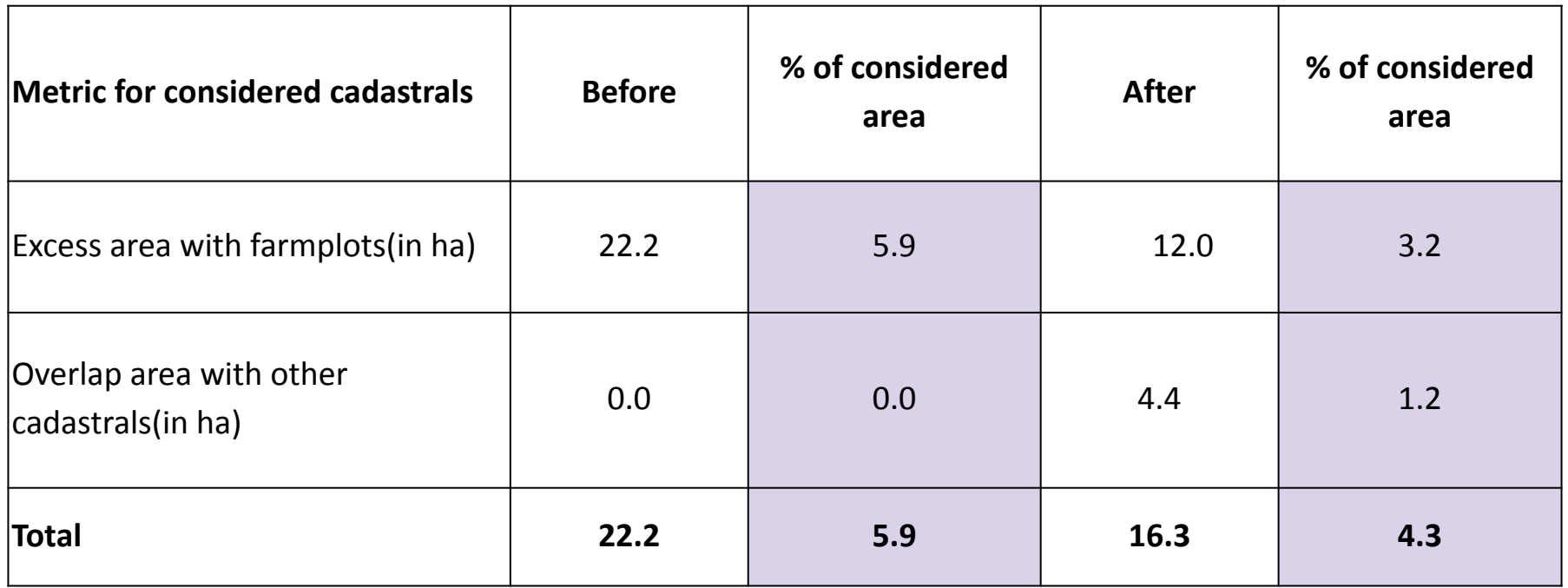

## Distance Based Partitioning

- Matches with geographic features
- Points to regions of encroachment
- Prevents overflow of errors

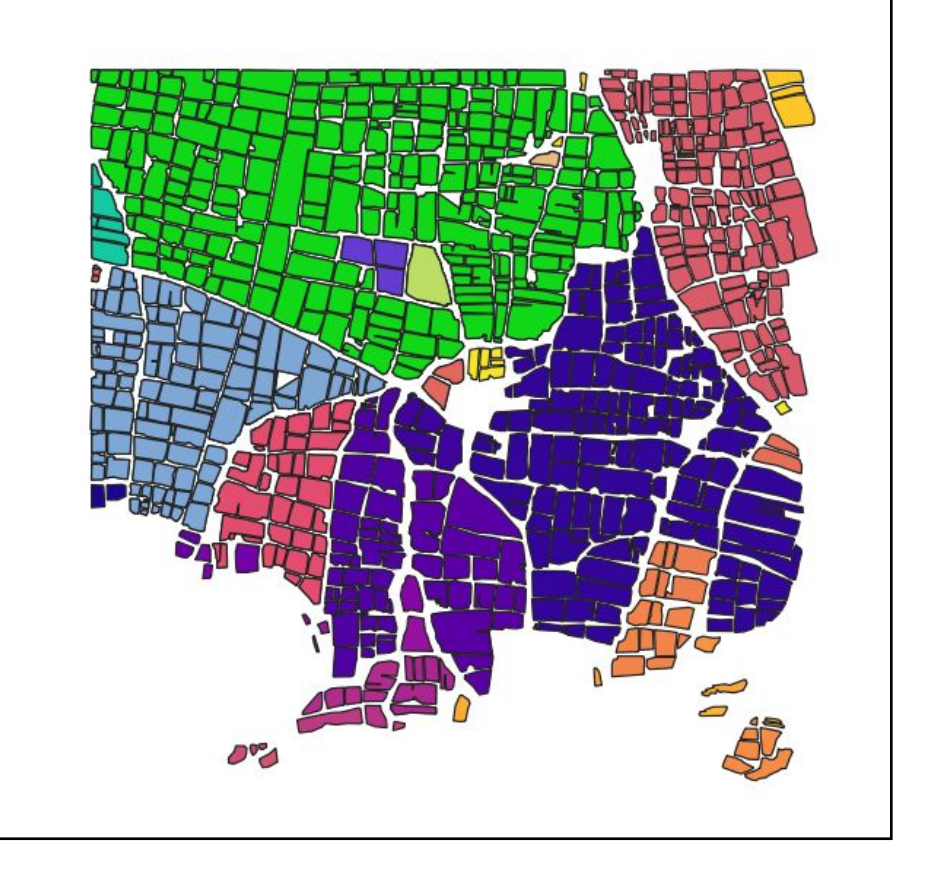

## Google farmplots  $\rightarrow$  possession boundaries

Voronoi polygon construction

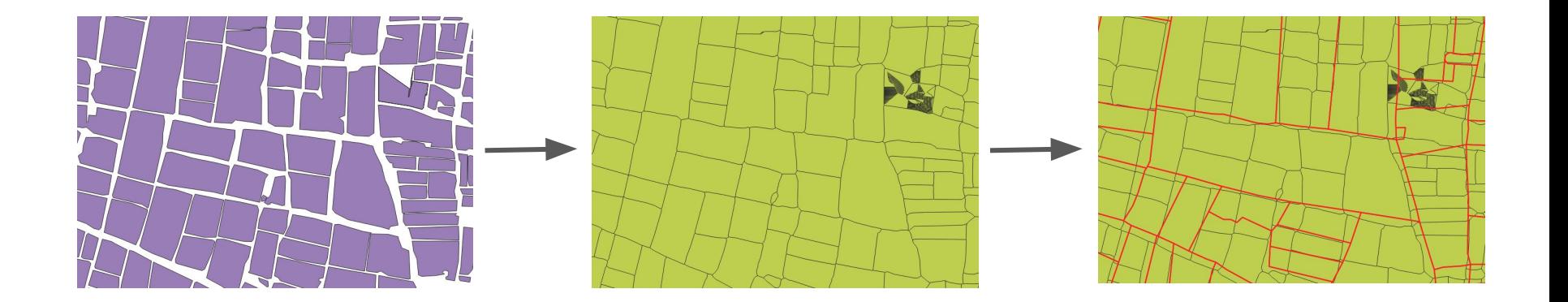

## **Conclusion**

- Automation of existing DoLR workflow is possible
- DoLR can get actionable inputs
	- Worst tippans in village
	- Regions within village exhibiting significant possession mismatch (e.g. encroachment)
- Better to analyze all parcels in a village than ranking individual parcels
- Paid engagement with IIT Bombay  $\rightarrow$  reliable, provable, repeatable land records analysis

## Key Steps

- 1. **Georeferencing Survey plots.**
- **2. Importing farm plots and first jitter-fit**
- **3. Partitioning the problem**
- **4. Deciding goodness of fit and Running Face-BFS**
- **5. Fixing issues**

## Survey plot geo-referencing: Matching with cadastrals

Translate, scale and rotate survey plots to match cadastrals.

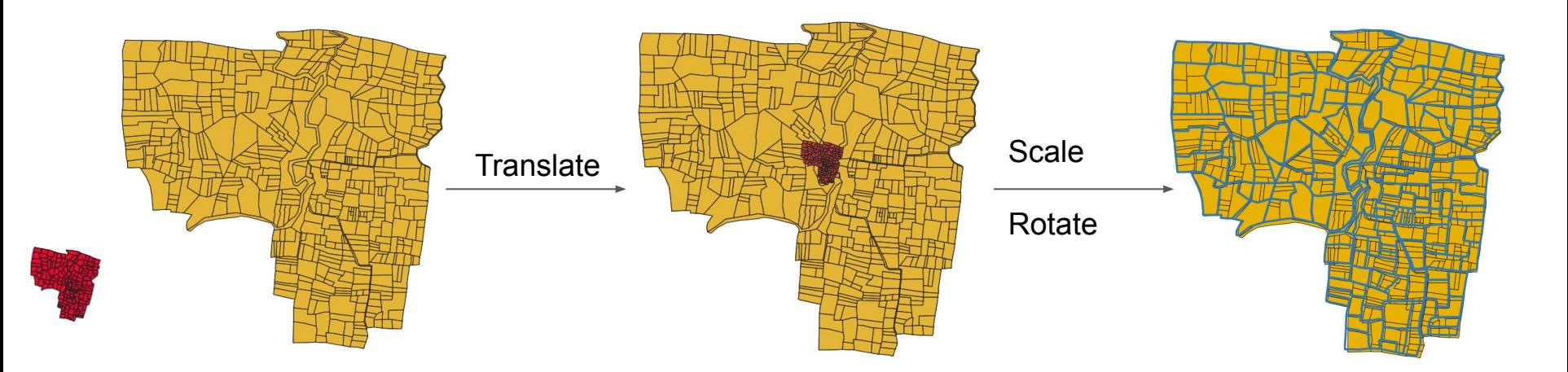

Yellow: cadastrals Red: initial survey plots Blue: Final survey plots

Jitter fit whole village with farm plots

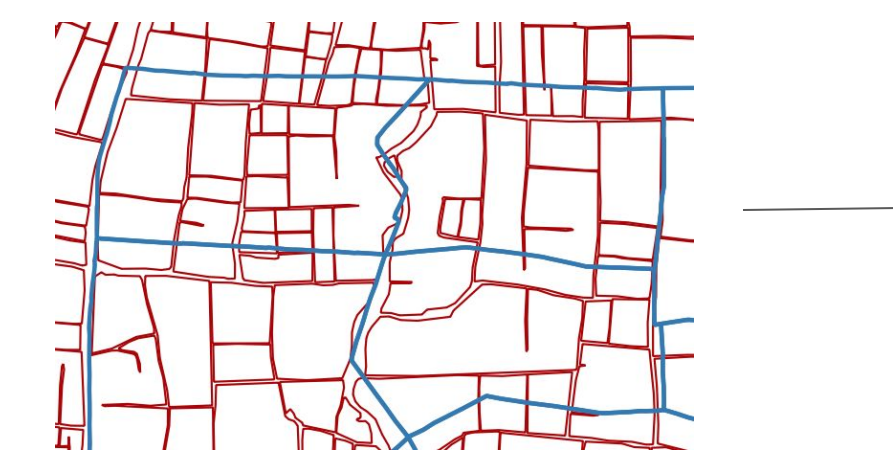

Blue: scaled,rotated survey plots Green: jitter fitted survey plots

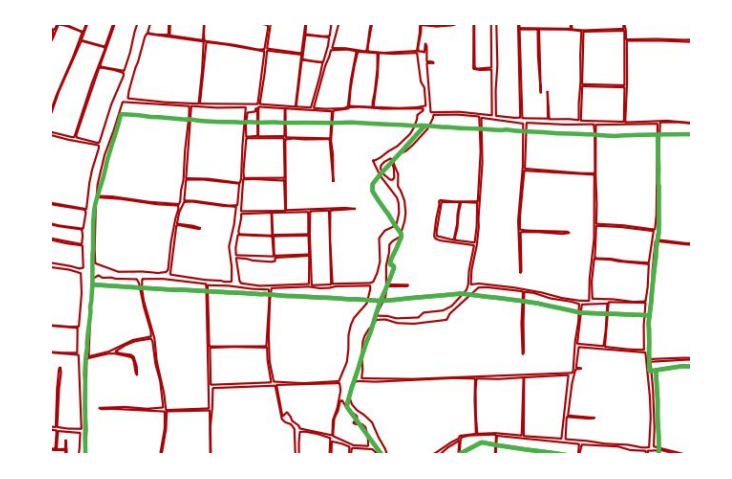

## Regional jitter fit

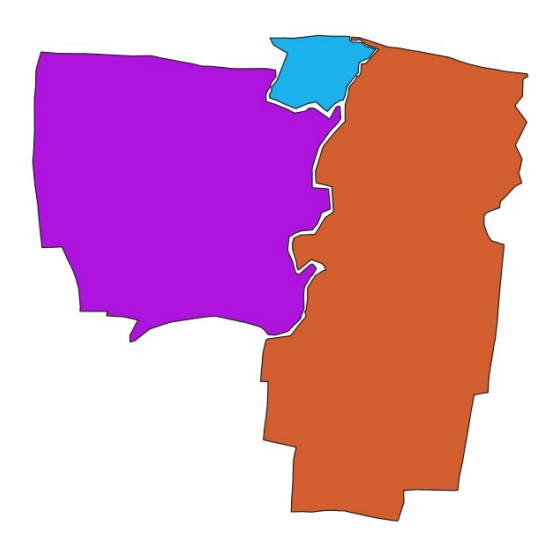

Jitter fit each region independently

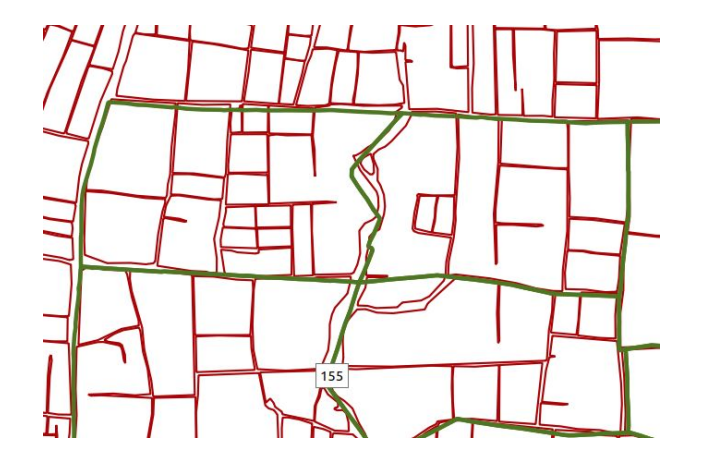

Divide the village into regions **EXEC 2018** Creen: region wise jitter fit

based on river boundaries

#### Creating a farm graph: nodes and straight edges

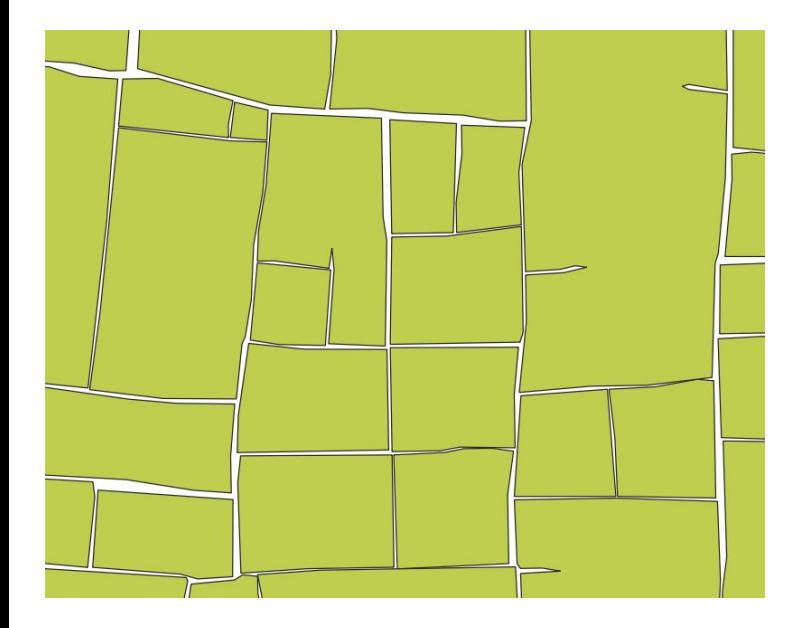

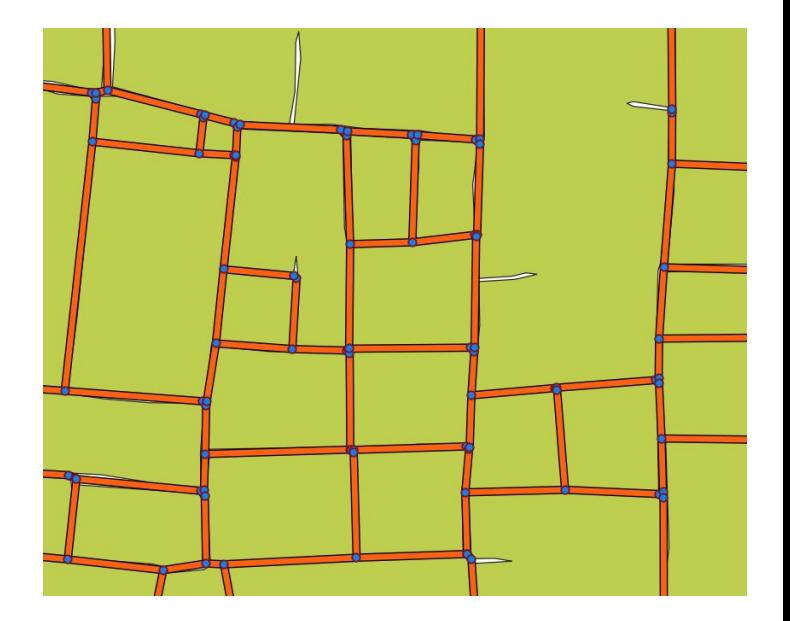

Google farm plots **Farm Voronoi graph Farm Voronoi graph** 

#### Snapping jitter-fitted polygons to farm graph

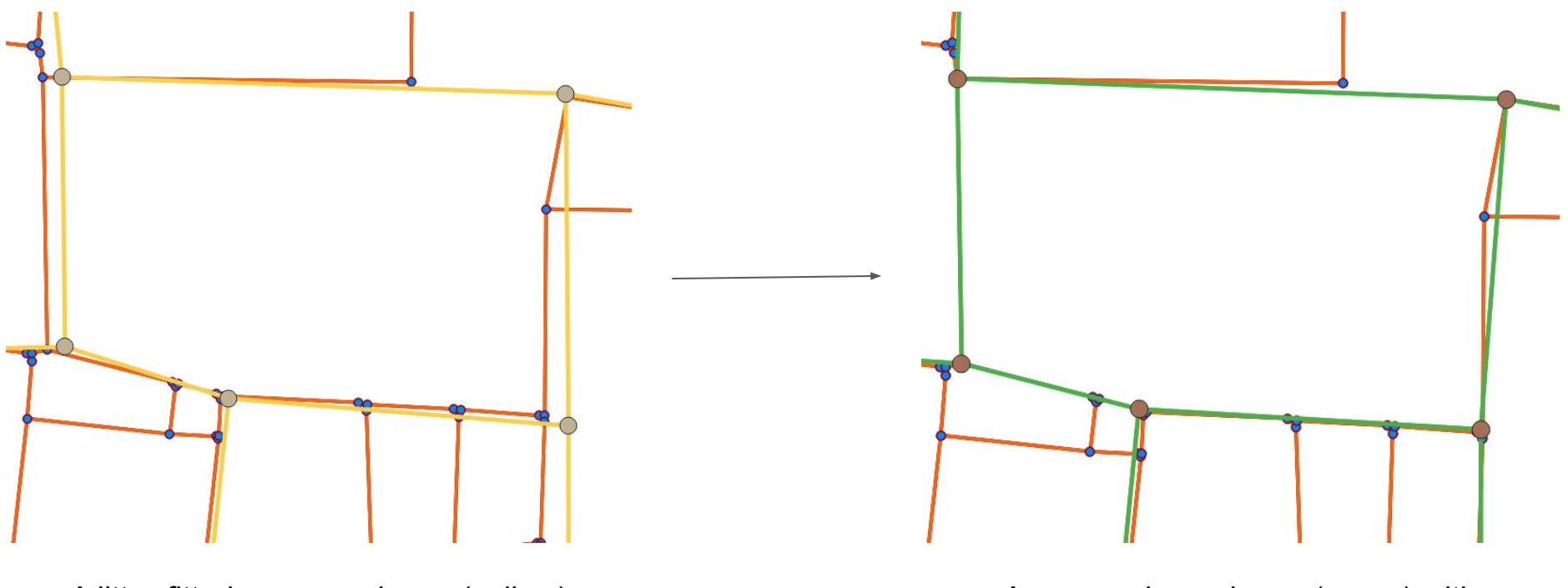

A jitter-fitted survey polygon (yellow) overlaid on the farm graph (red)

A possession polygon (green) with vertices shown (brown)

Snapping jitter-fitted polygons to farm graph

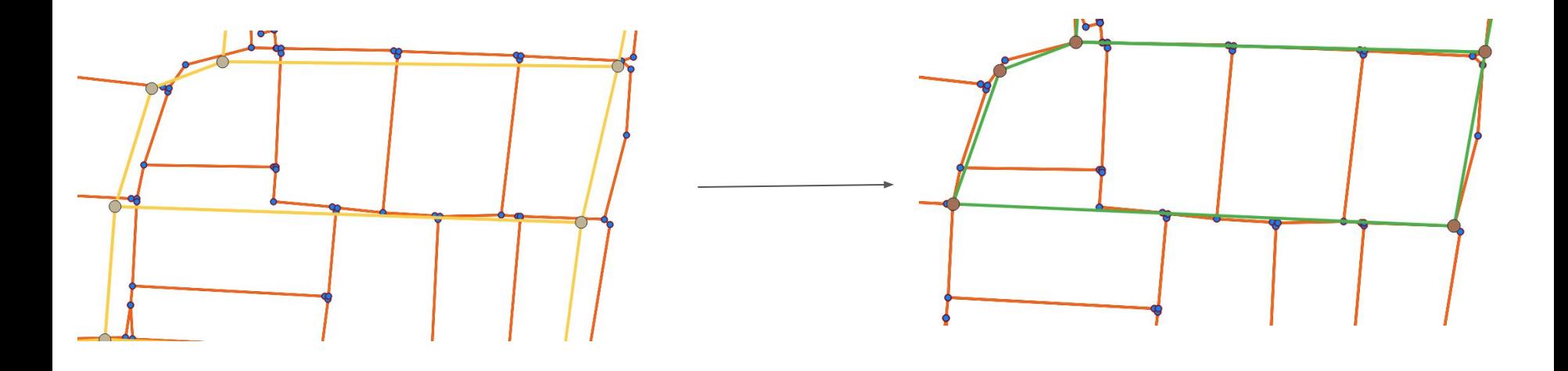

A jitter-fitted survey polygon (yellow) overlaid on the farm graph (red)

A possession polygon (green) with vertices shown (brown)

#### Sawangi: Creating possession boundaries

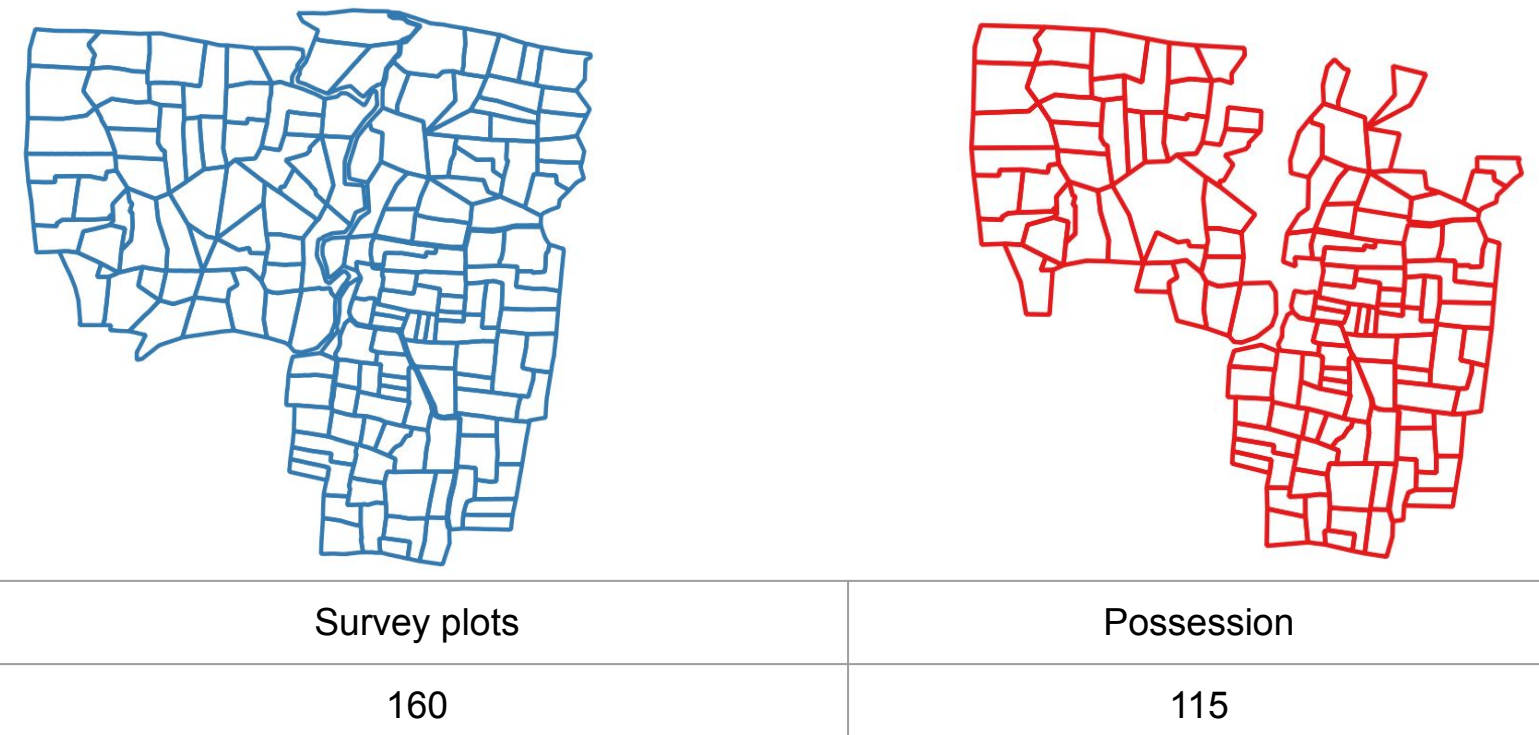

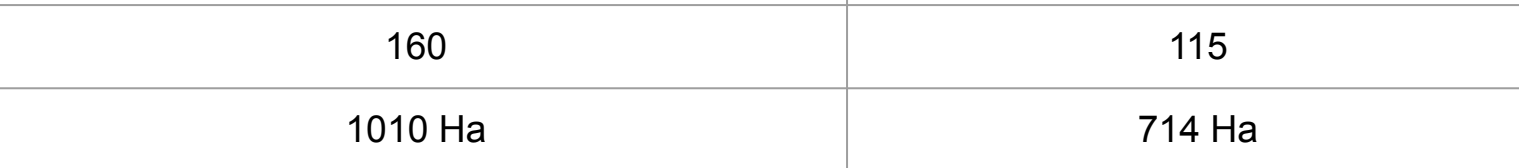

#### Sawangi: Possession boundaries

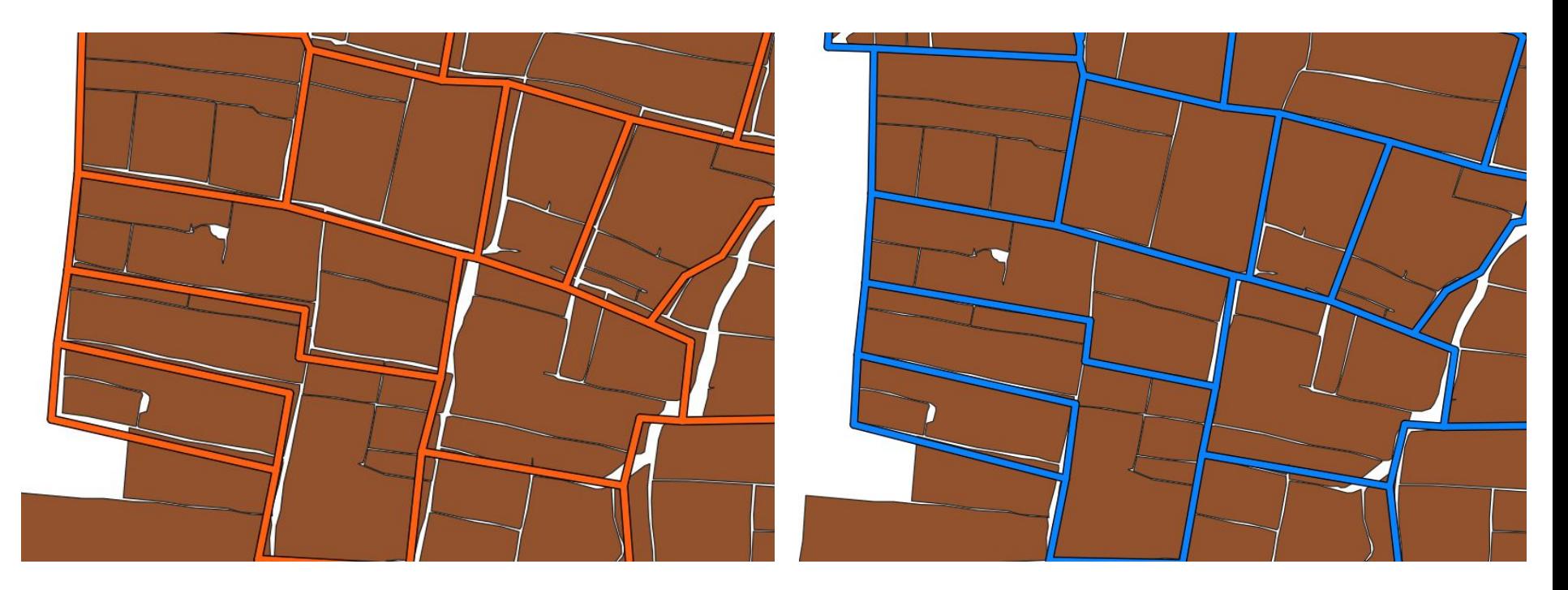

Jitter-fitted survey plots (orange) on Google farm plots (brown)

Possession plots (blue) on Google farm plots (brown)

## Sawangi: where our algorithm does well

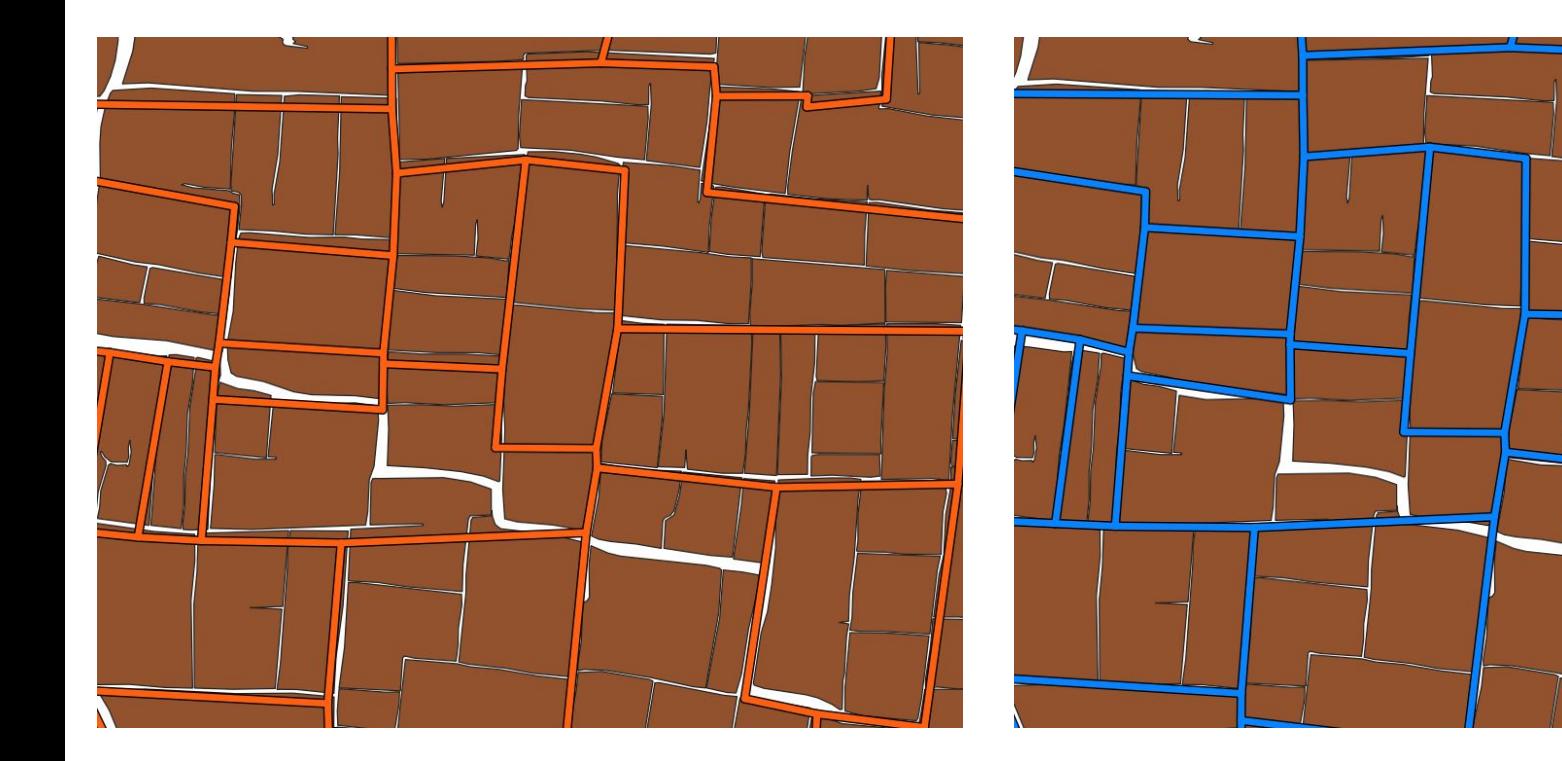

Jitter-fitted survey plots (orange) on Google farm plots (brown)

Possession plots (blue) on Google farm plots (brown)

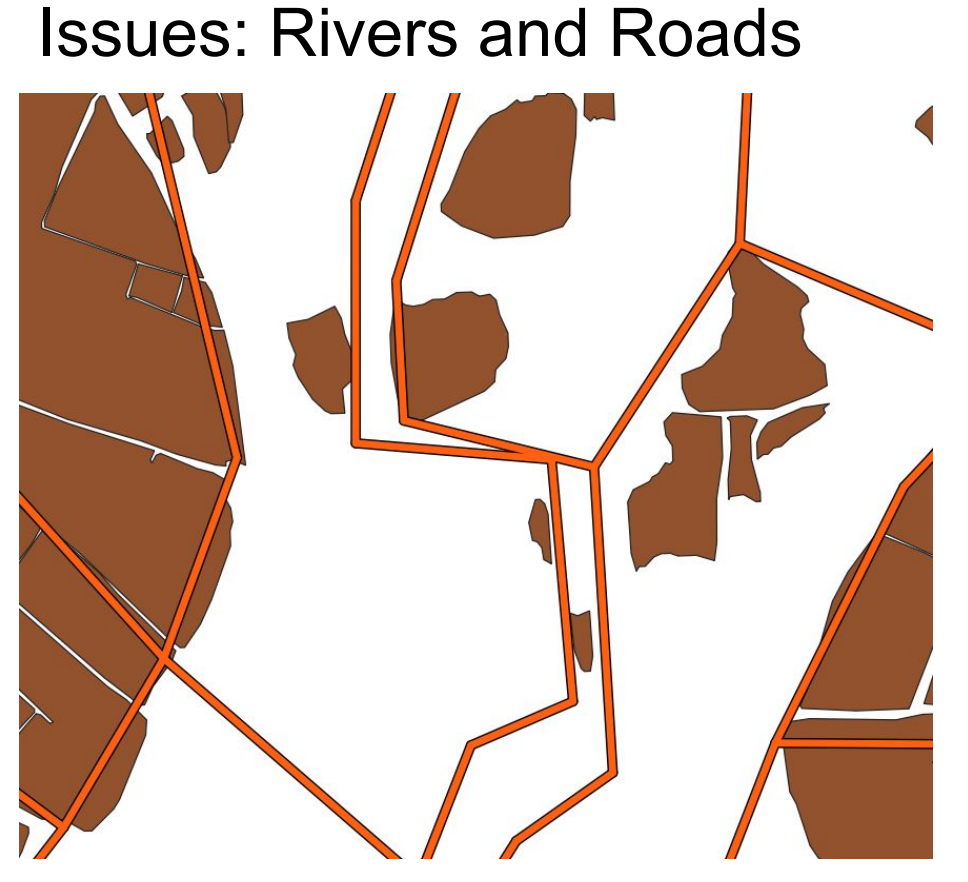

Rivers and Roads: Google farm plots don't help much How to precisely map rivers? Hard problem...

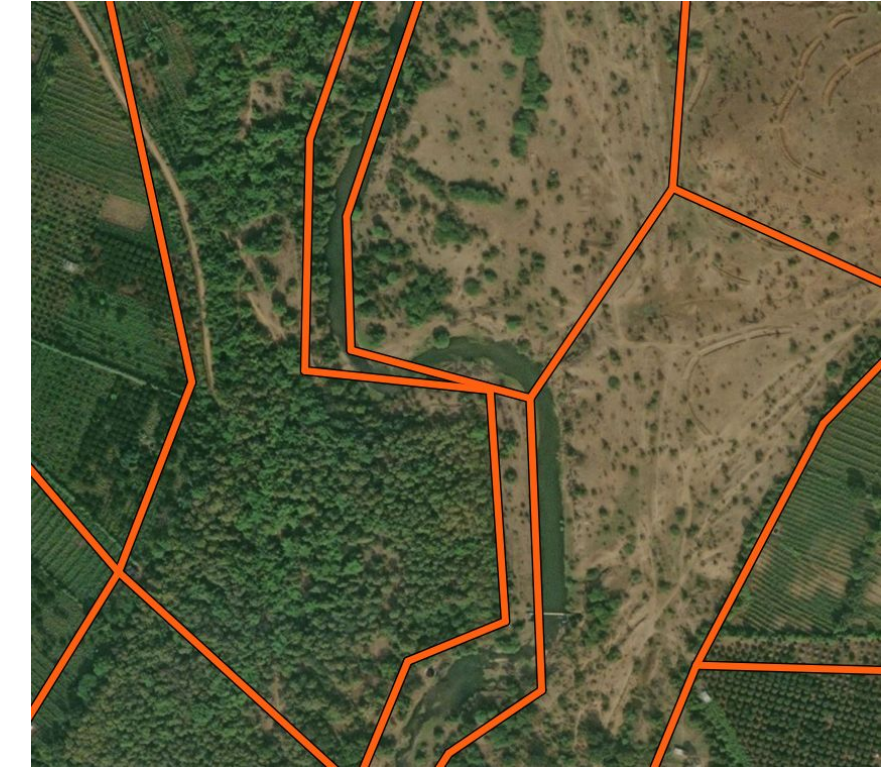

#### Issues: Water Bodies

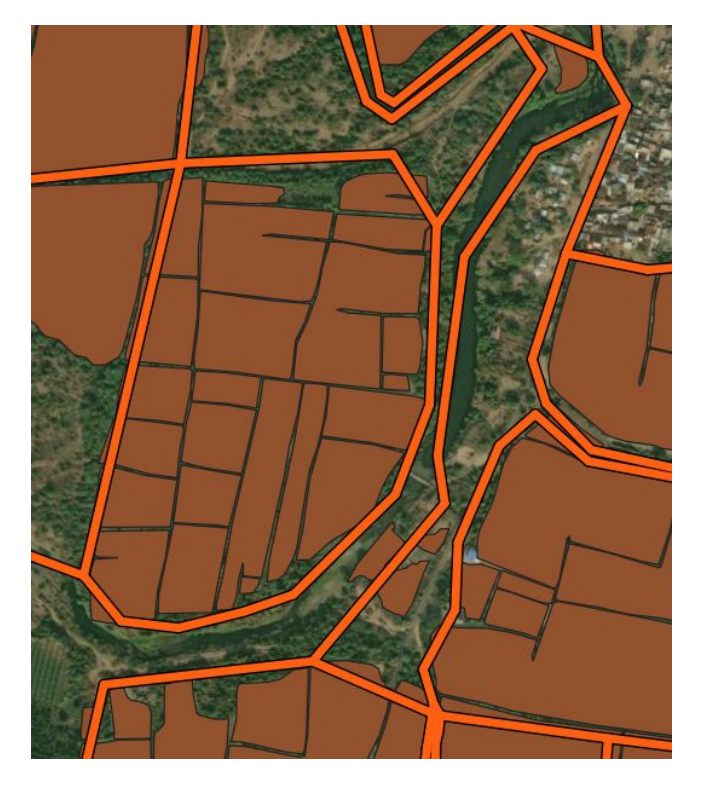

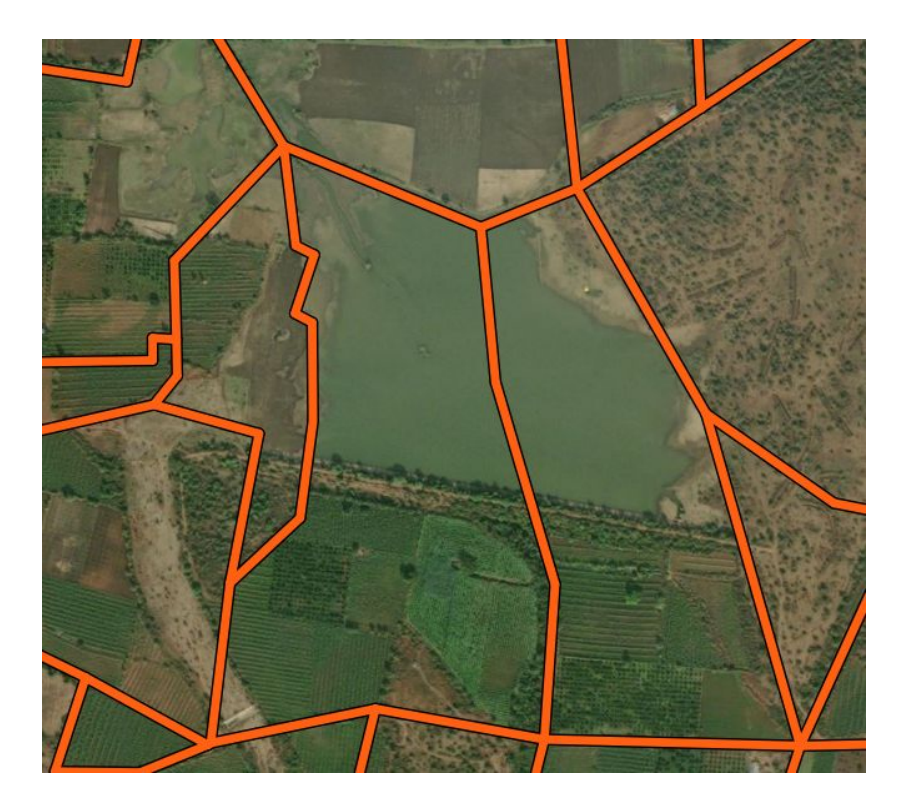

Water bodies: can change positions over time. Bad survey plots -> how to keep track?

#### Issues: Water Bodies

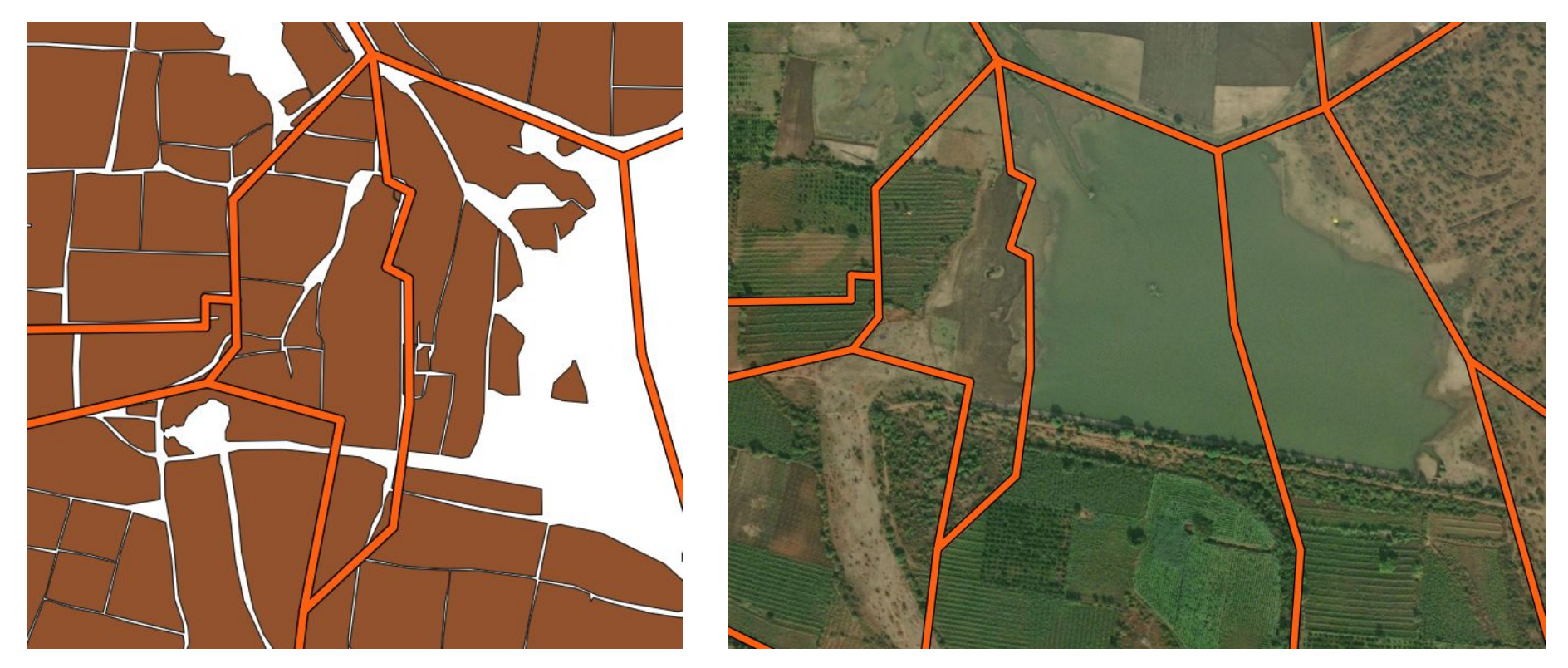

Hence some bad survey plots: no good fit whatsoever

#### Issues?

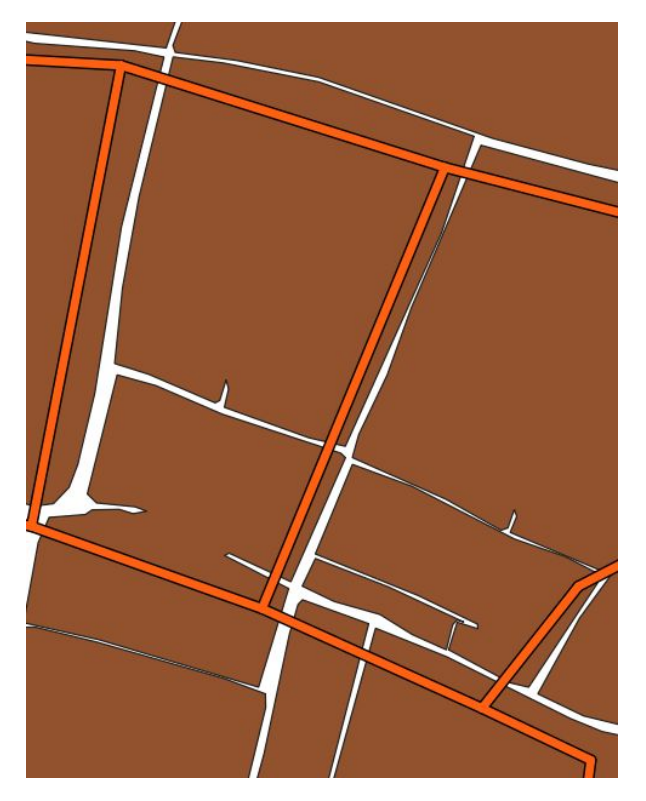

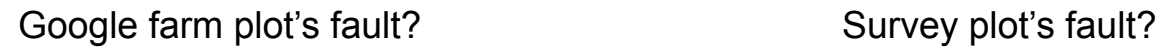

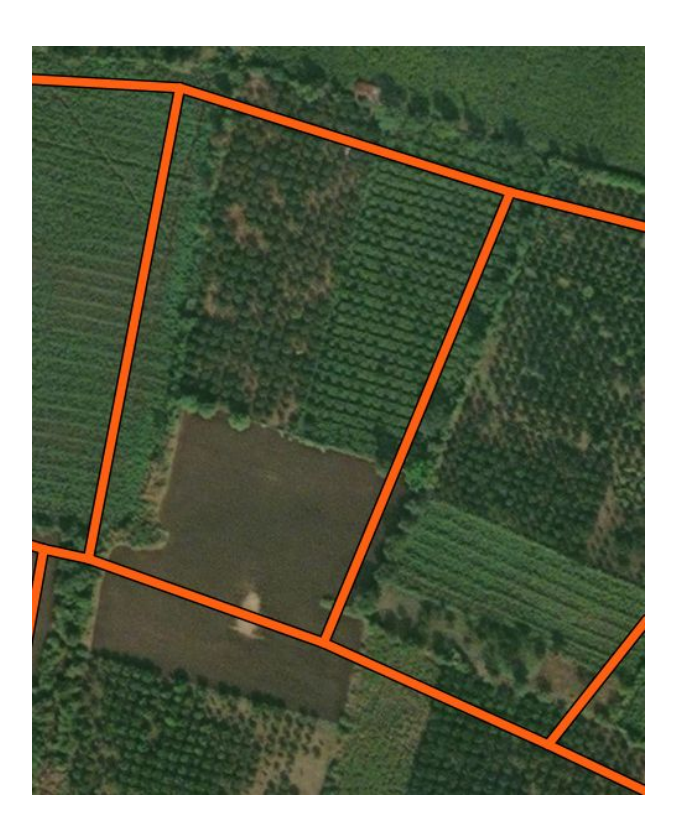

## Voronoi points and GCPs

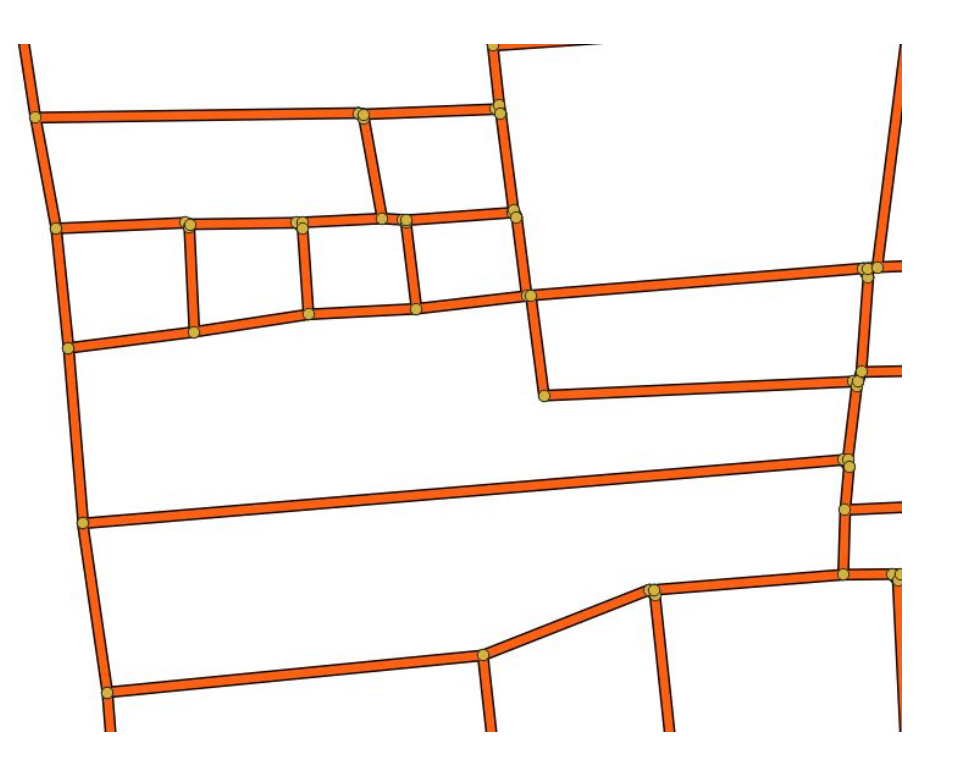

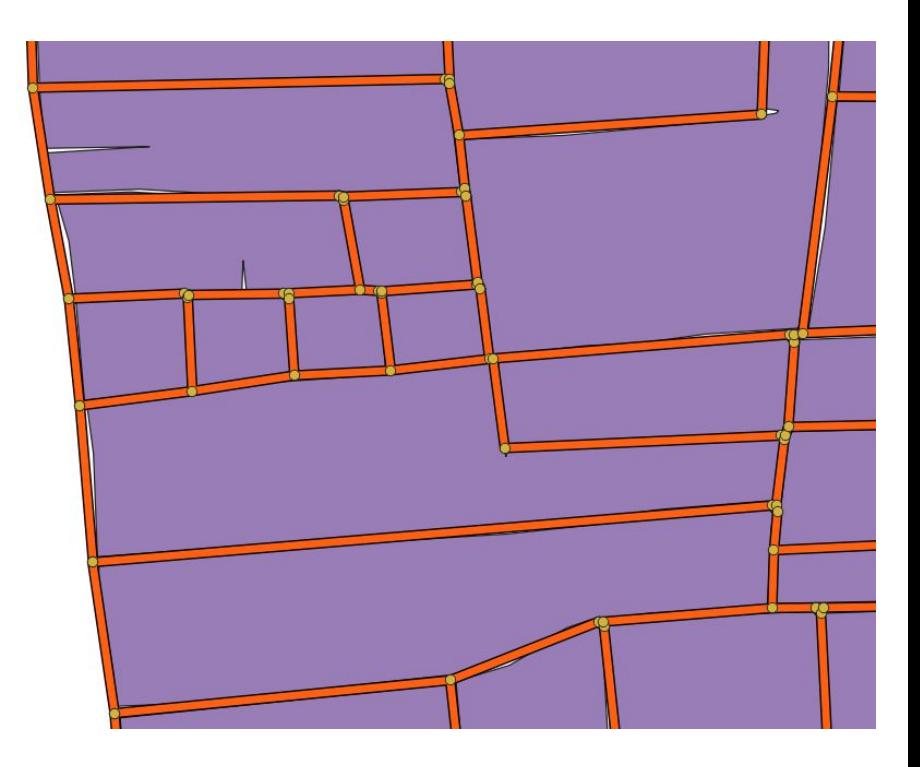